\_\_\_\_..

 $\ddot{\cdot}$ 

 $130023 - 19$ <br>REDACTER Trachment 1 Page 1 of 3

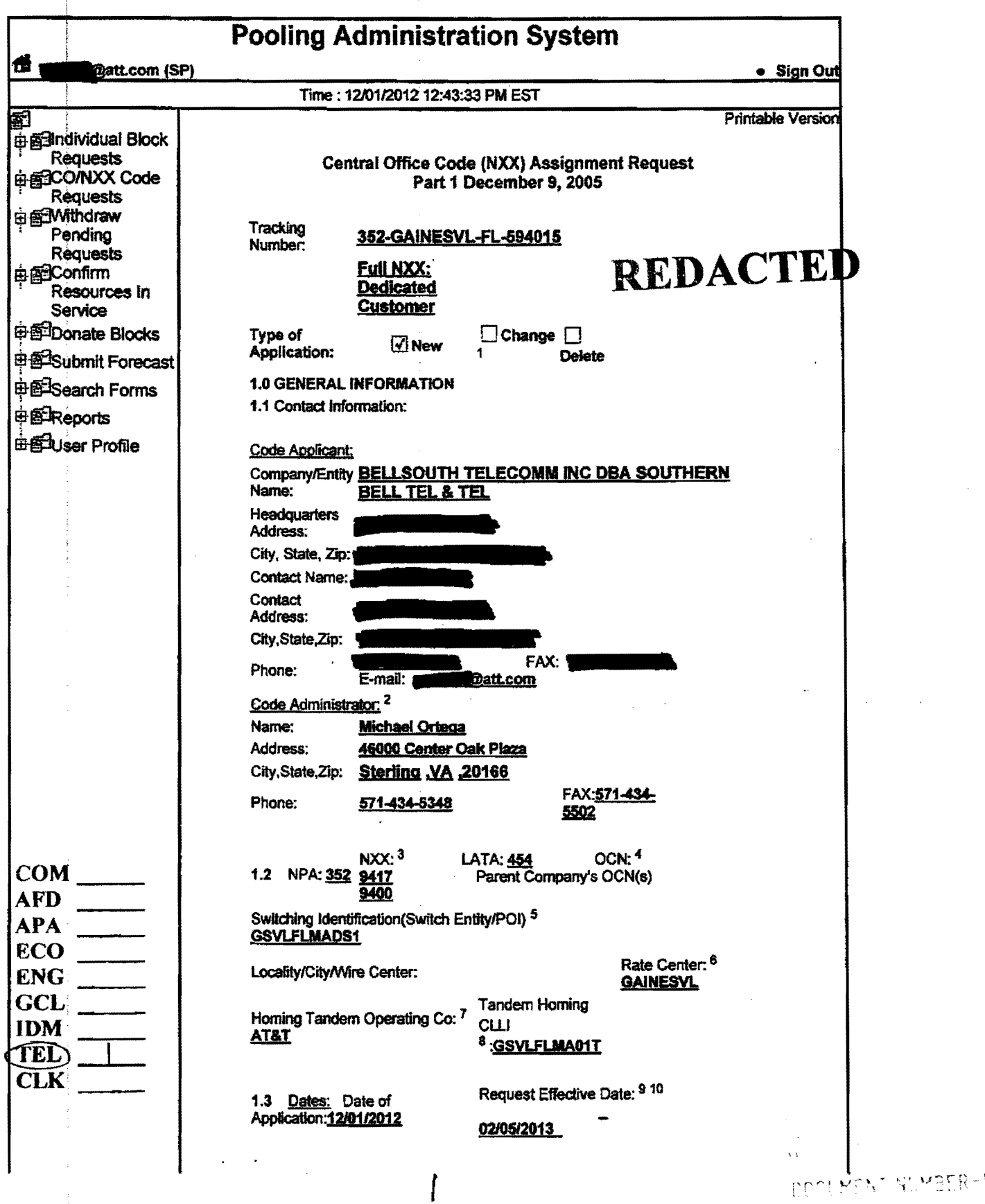

file://C:\Users\sg7766\AppData\Local\Microsoft\Windows\Temporary Internet Files\Conte... 12/4/2018 | | | JAN<sub>2</sub>

FPSC-COMMISSION C

#### **REDACTED**

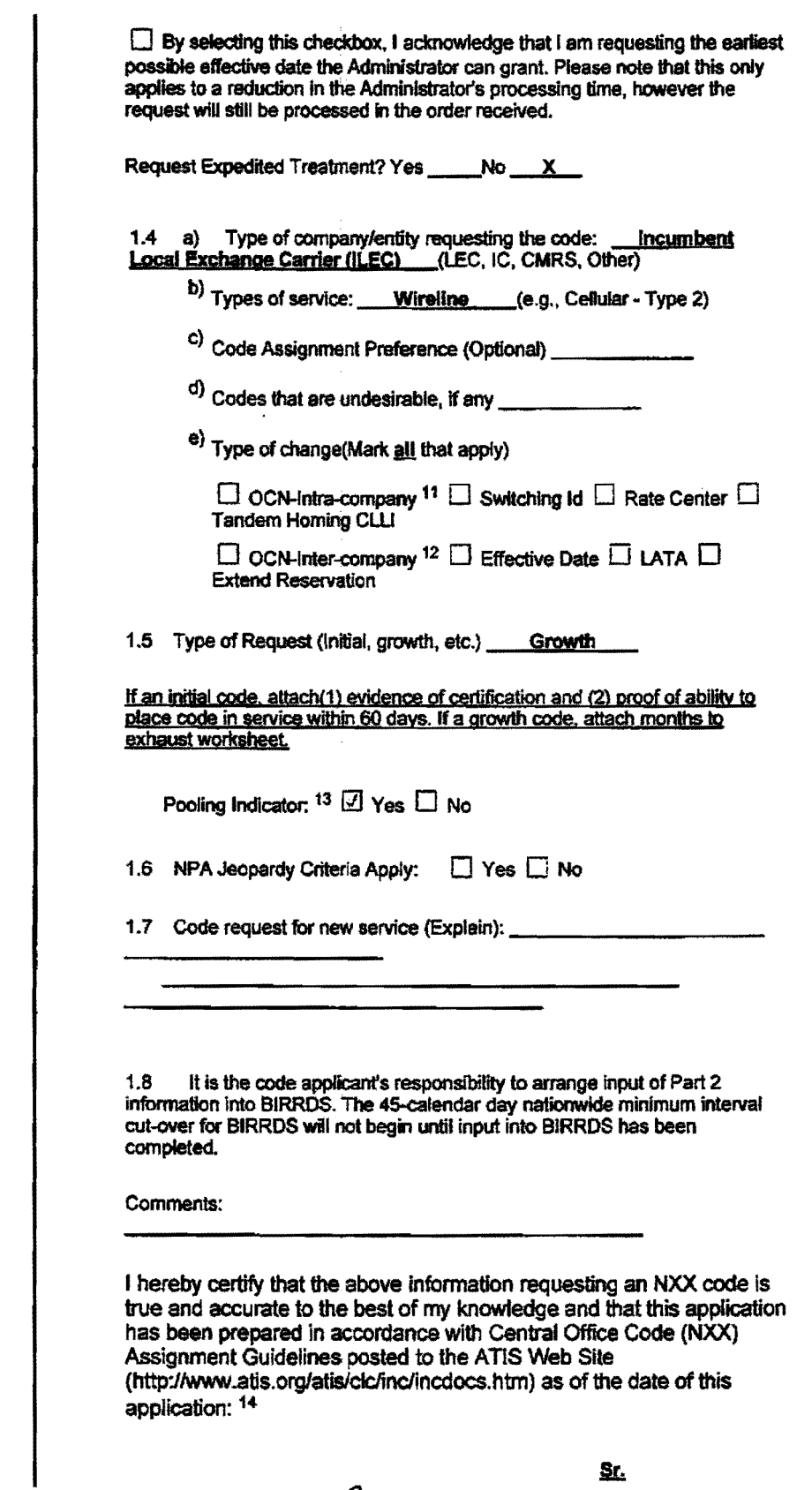

file://C:\Users\sg7766\AppData\Local\Microsoft\Windows\Temporary Internet Files\Conte... 12/4/2012

 $\tilde{\mathscr{A}}$ 

 $\ddot{\phantom{0}}$ 

# Pooling Administration System **REDACTED** Page 3 of 3

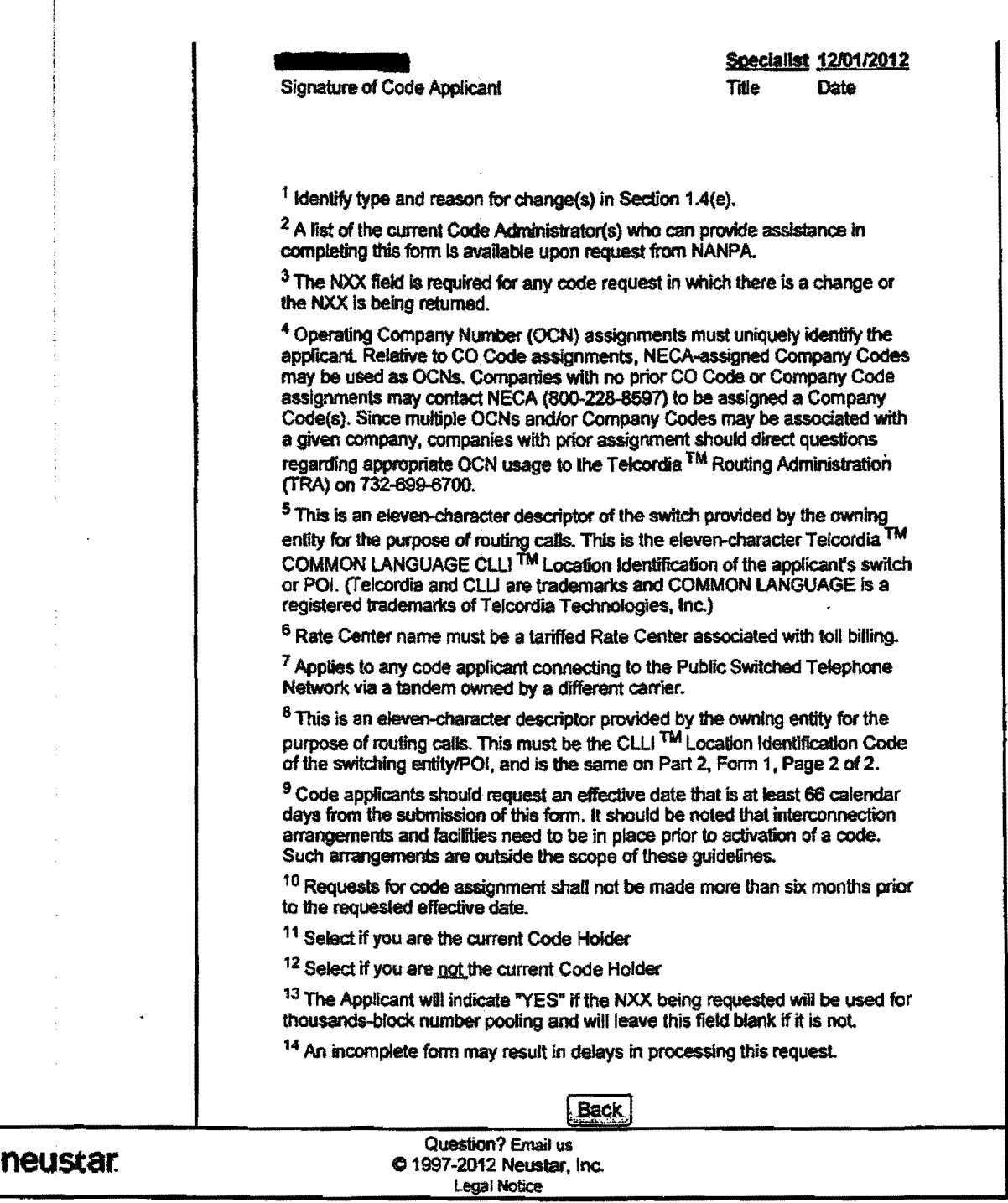

## **REDACTED**

Page 1 of 4

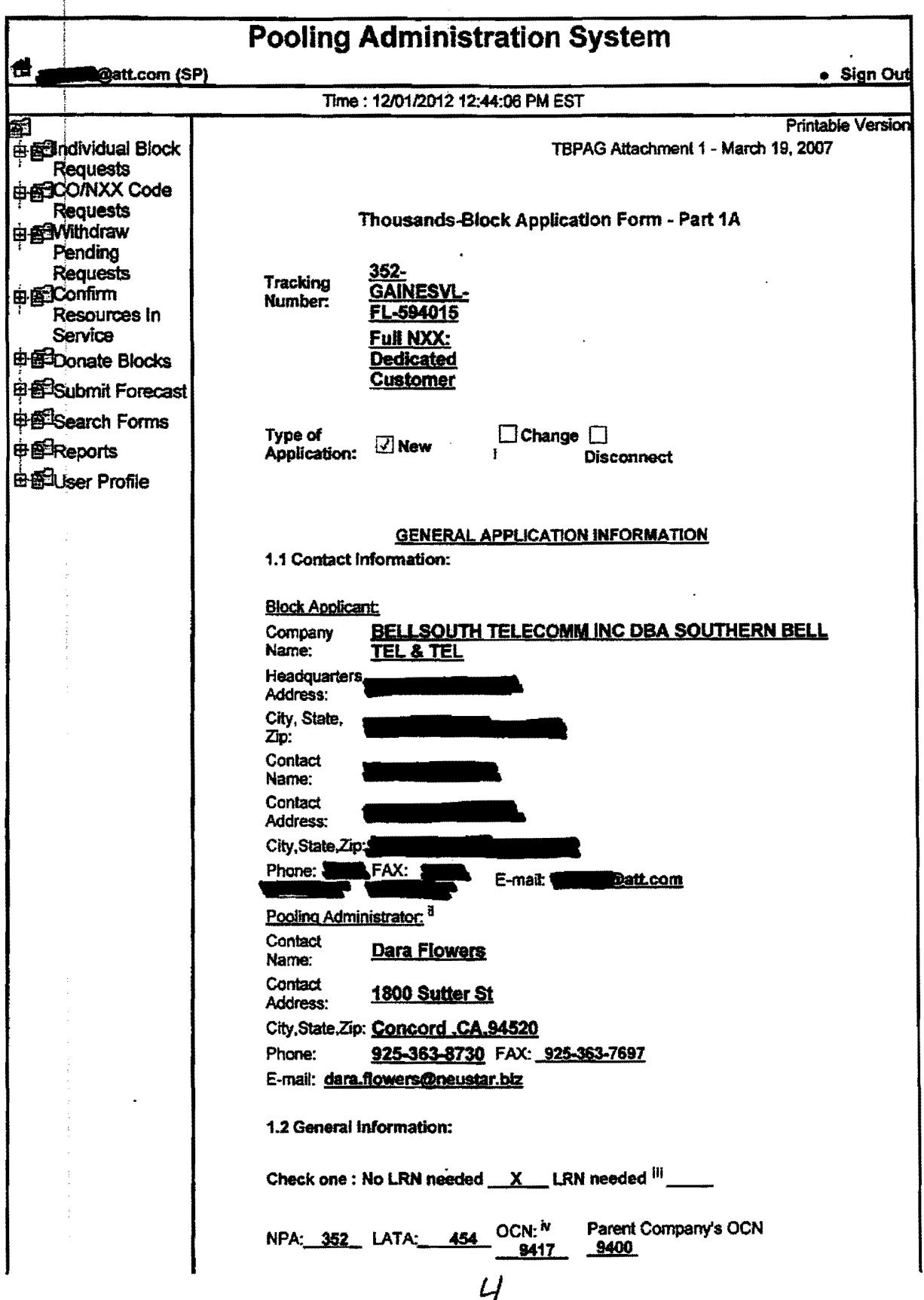

!

## Pooling Administration System **REDACTED** Page 2 of 4

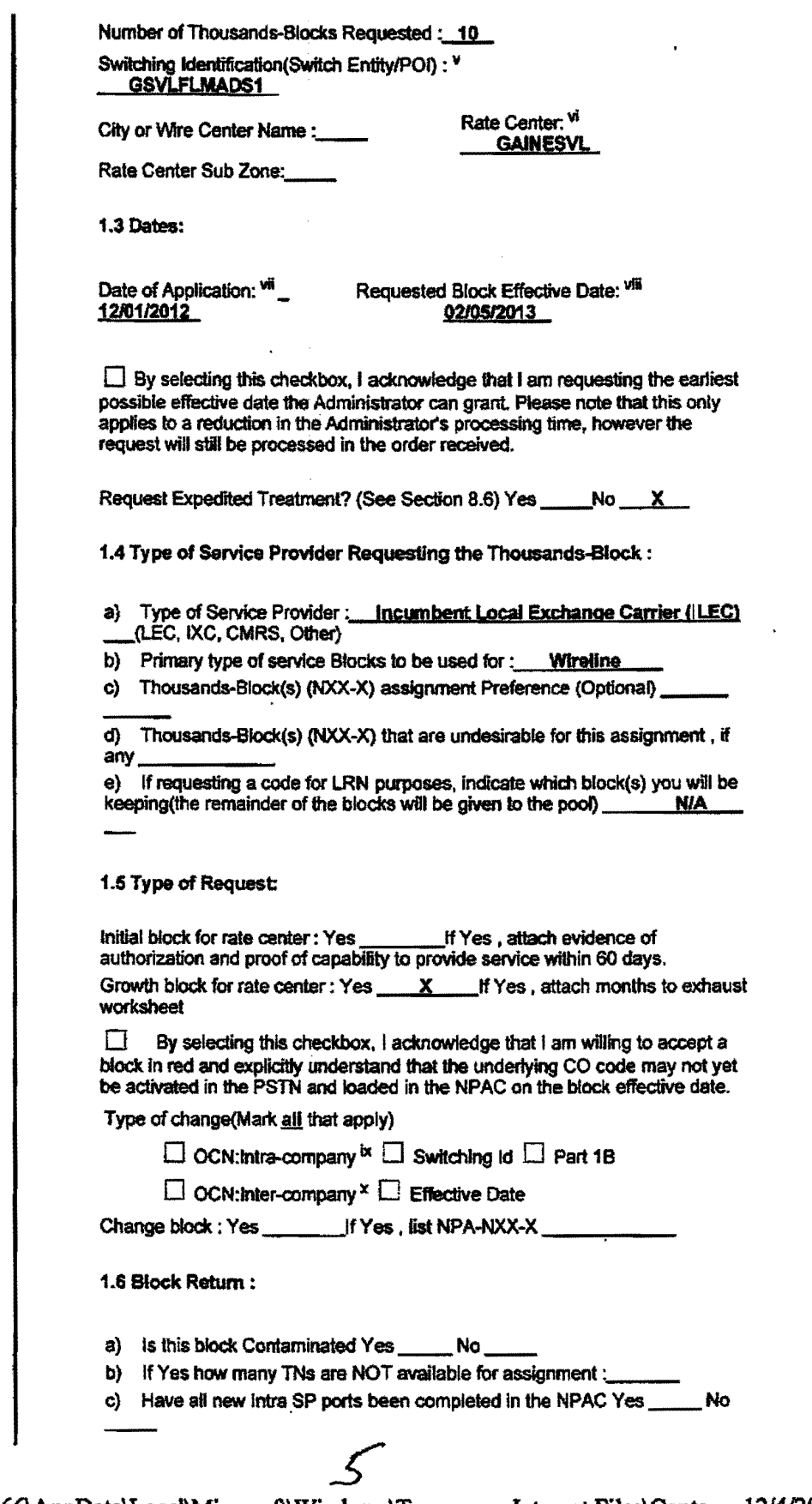

 $\vert \hspace{.1cm} \cdot \hspace{.1cm} \vert$ I

### Pooling Administration System **REDACTED** Page 3 of 4

 $\mathbf I$ 

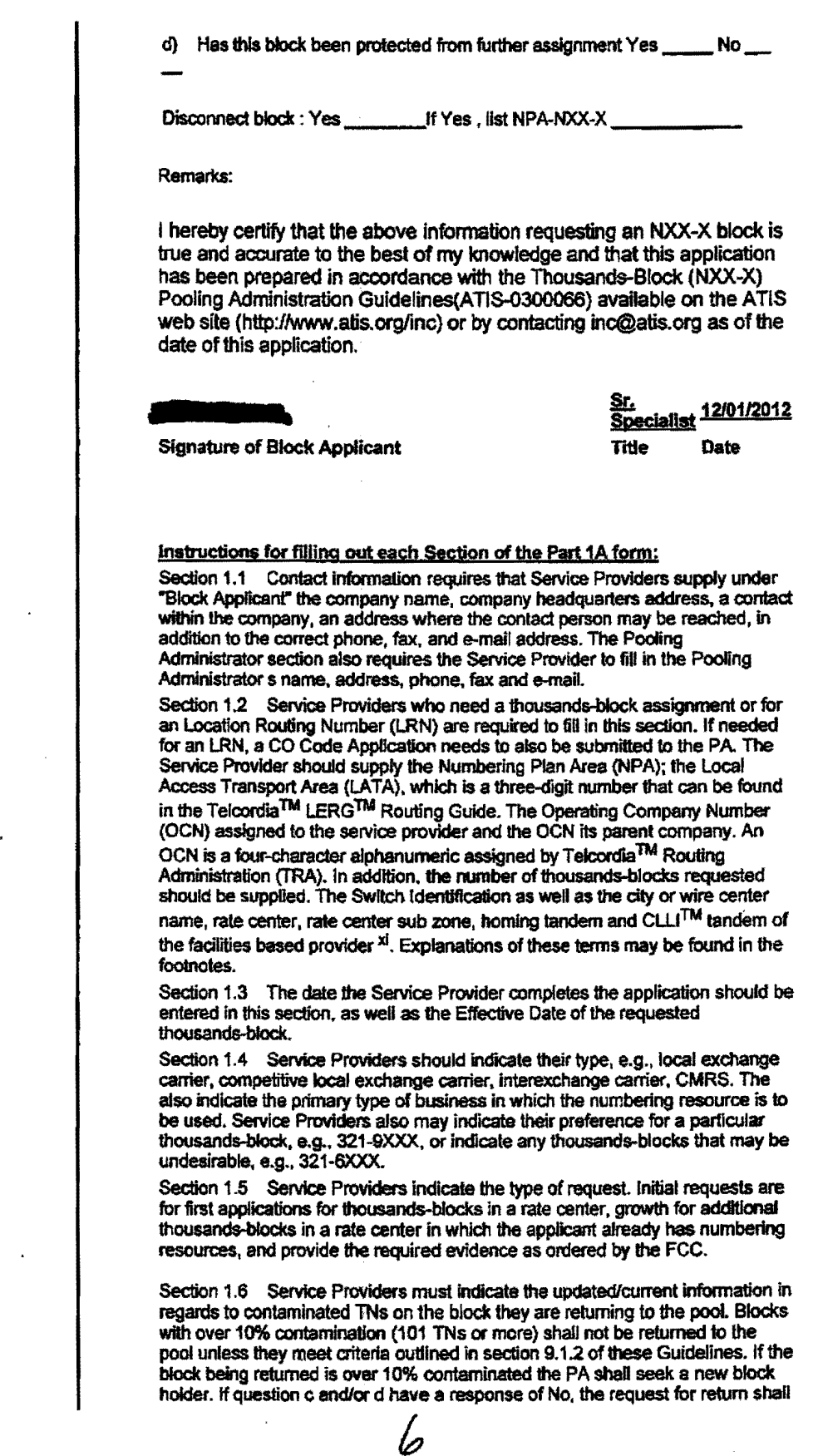

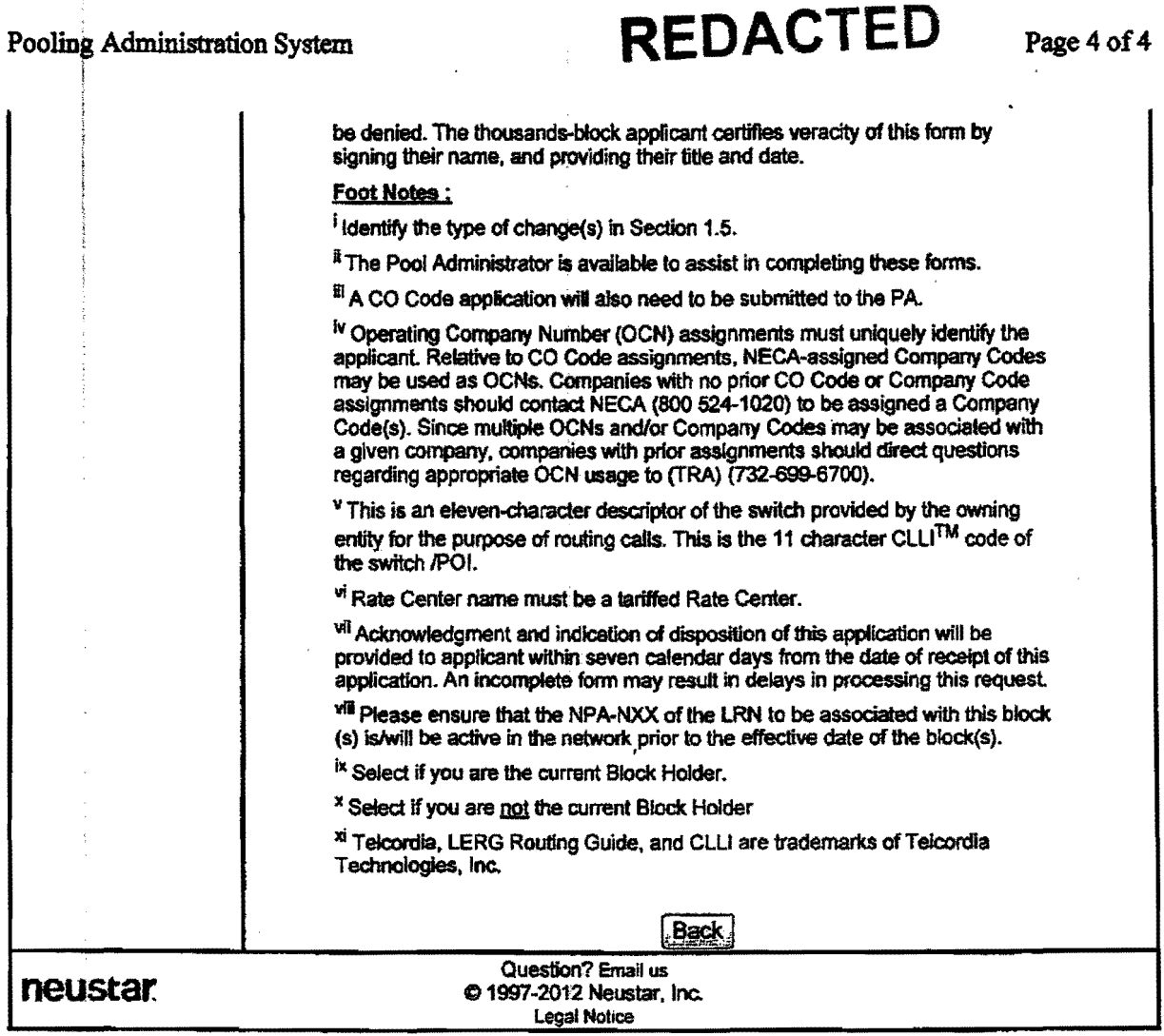

-

 $\ddot{\phantom{a}}$ 

 $\ddot{\phantom{a}}$ 

 $\ddot{\phantom{a}}$ 

## **REDACTED**

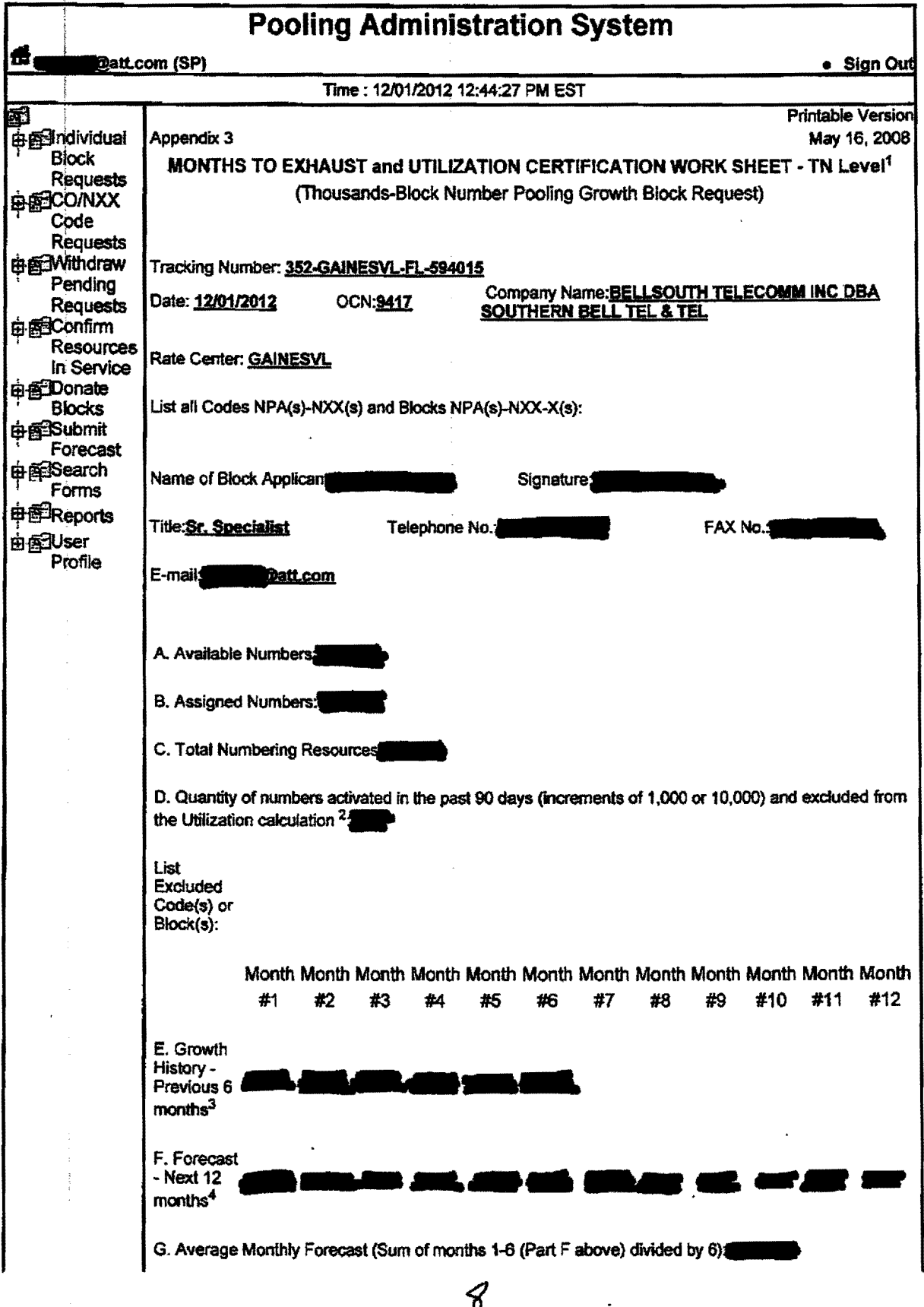

i

 $\ddot{\phantom{1}}$ 

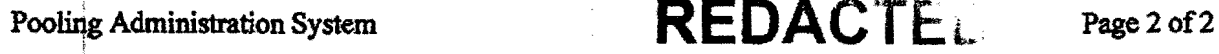

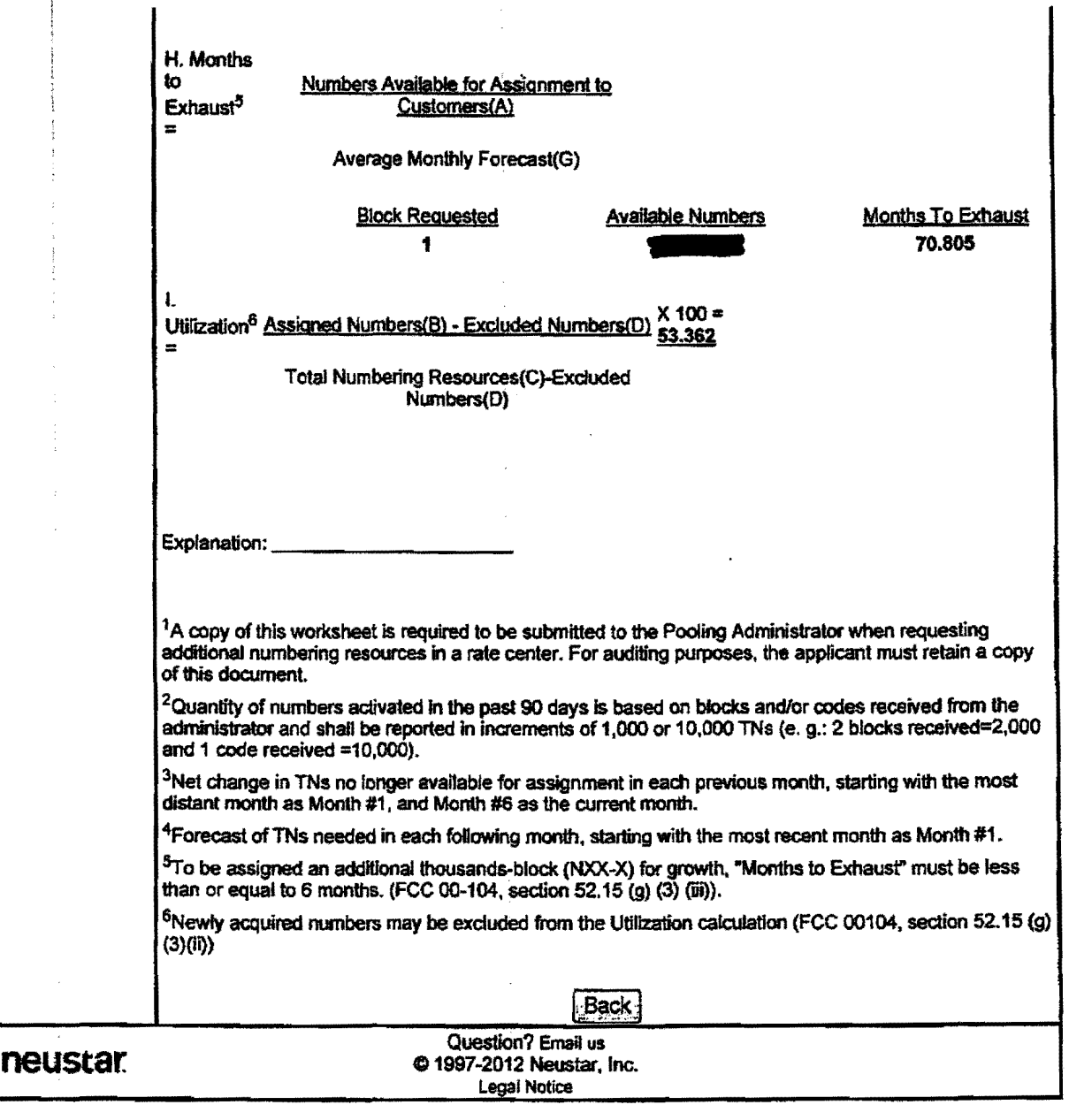

### **REDACTED**

Page 1 of 2

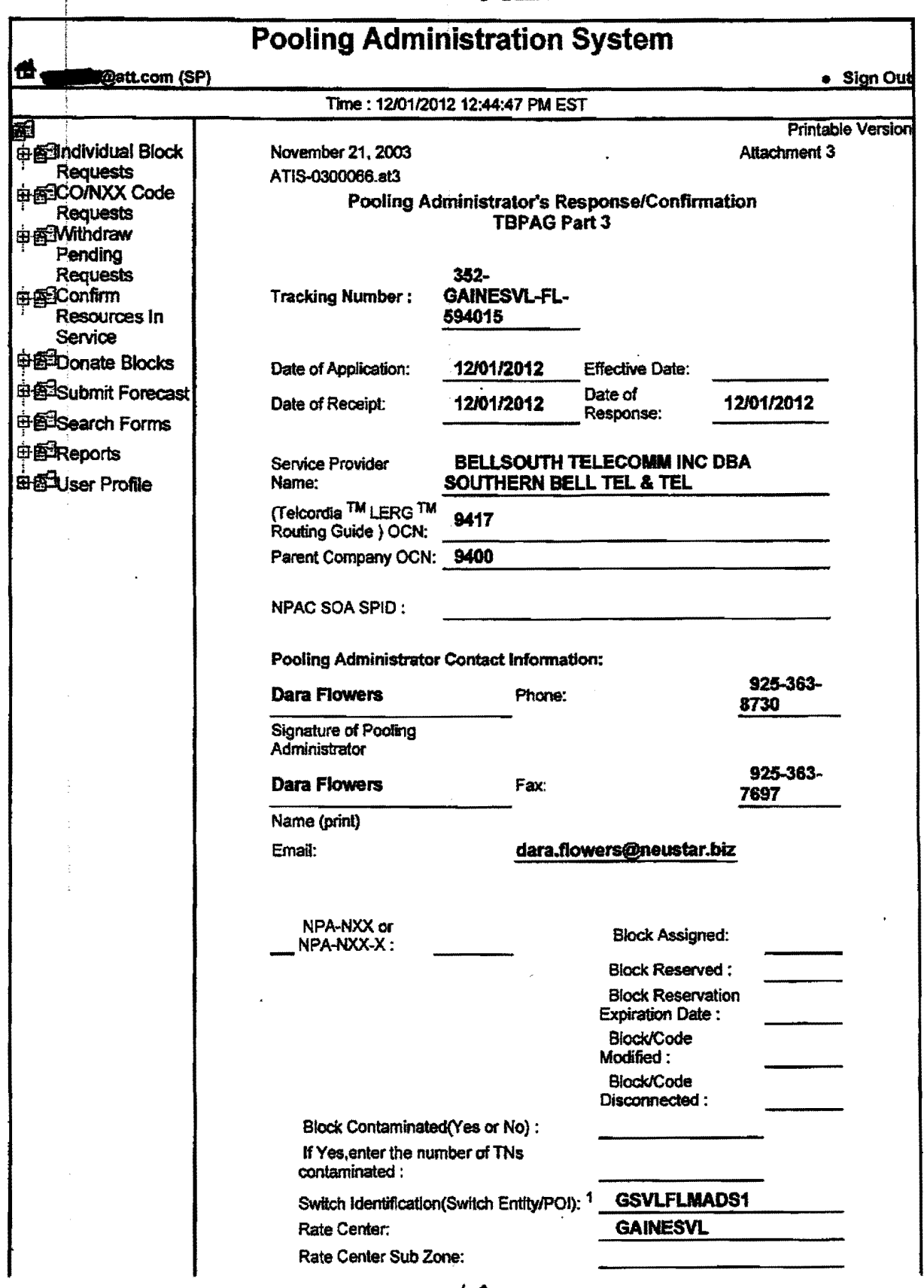

 $10$ 

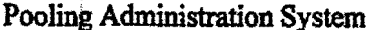

## REDACTED Page 2 of 2

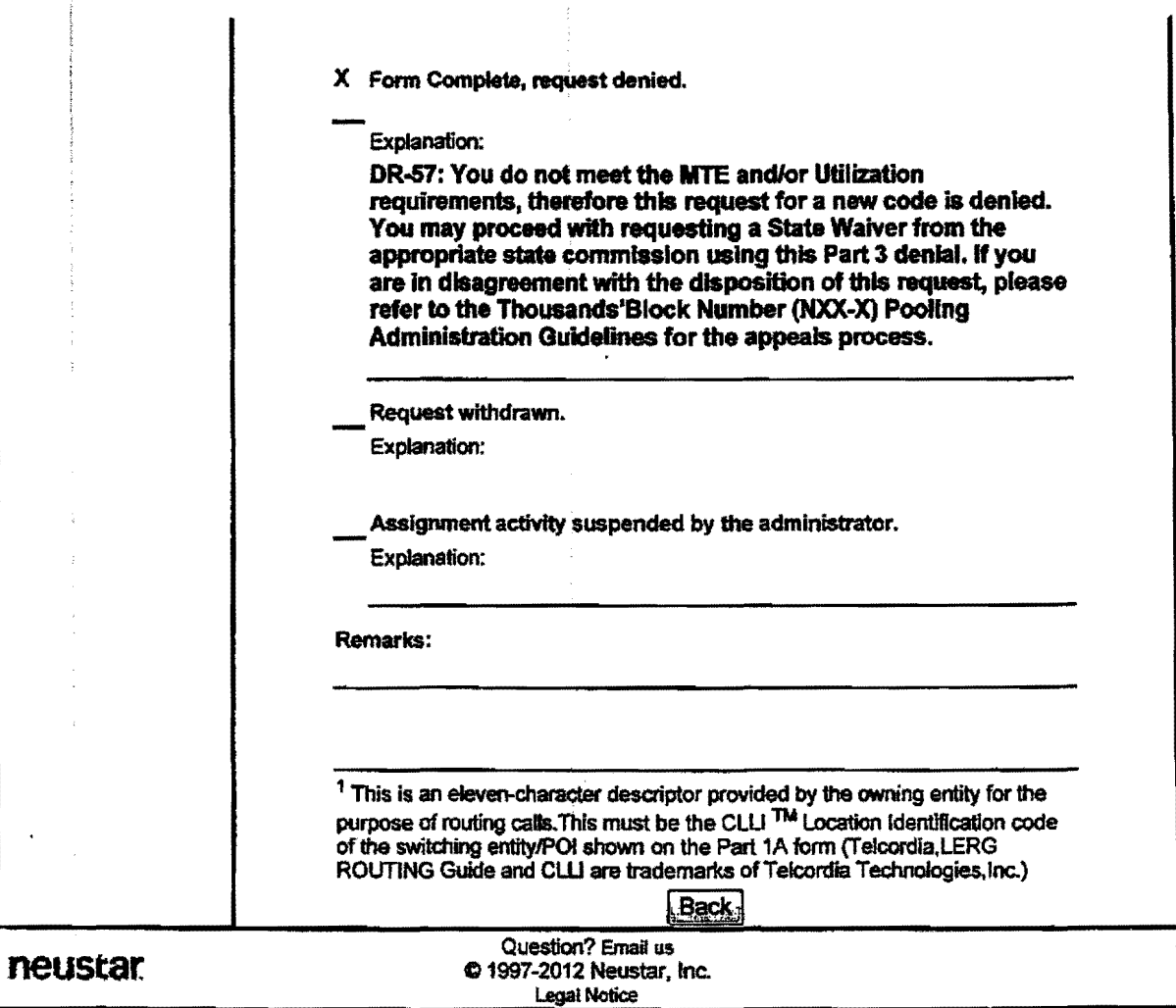

## **REDACTED**

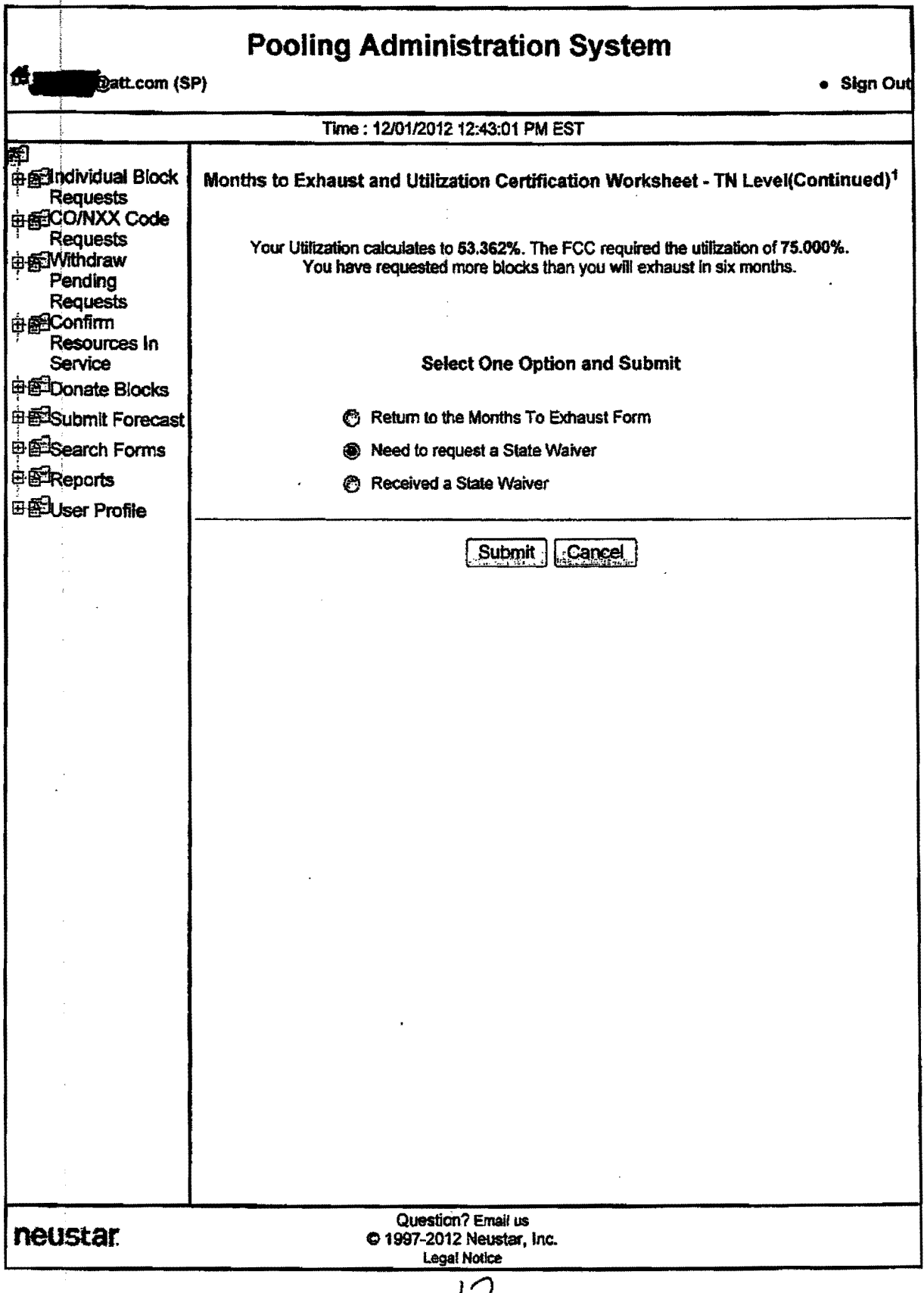

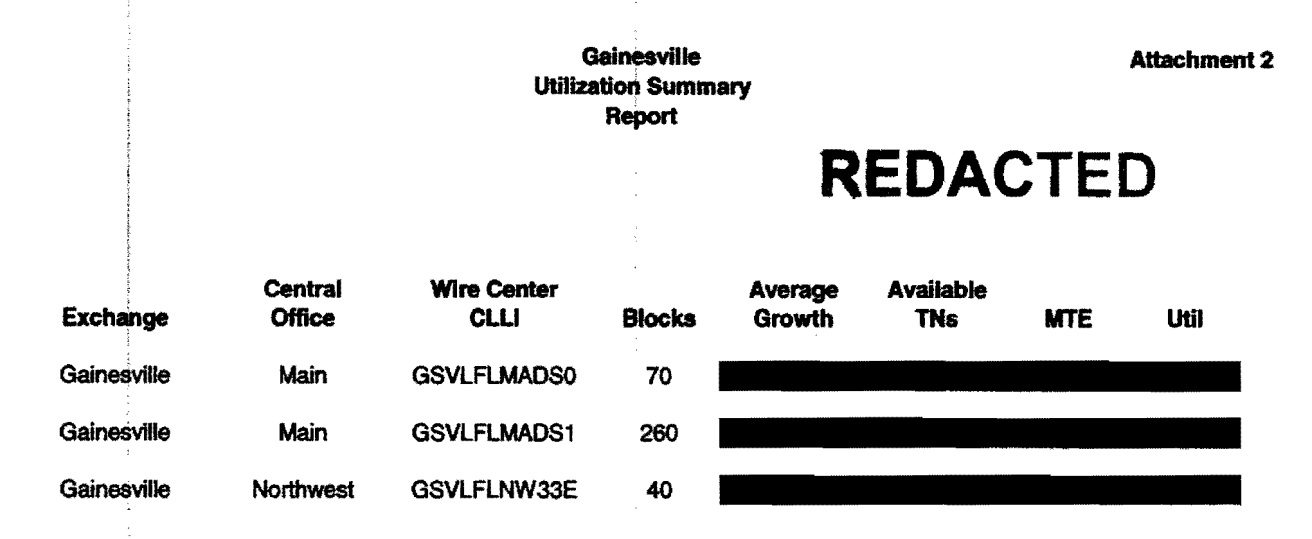

#### Customer Contact Information

 $\bullet$ 

 $\overline{a}$ 

 $\frac{1}{2}$ 

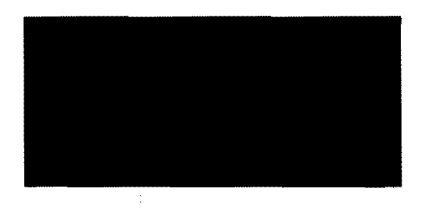

 $\frac{1}{2}$ 

 $\bar{z}$